## <span id="page-0-0"></span>Java for Advanced Programmers Java Collections

Bernd Kiefer Jörg Steffen

December 2, 2022

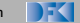

Bernd Kiefer Jörg Steffen Jorg Table July 14 [JfAP](#page-16-0) - [Subclassing](#page-16-0) December 2, 2022 1 / 14

イロト イ母 トイミト イミト・ミニ のなぐ

## Collections

- ▶ framework that provides an architecture to store and manipulate groups objects
- ▶ operations to manipulate data such as searching, sorting, insertion, manipulation, and deletion
- ▶ provides many interfaces (Set, List, Queue, Deque) and classes (ArrayList, Vector, LinkedList, PriorityQueue, HashSet, LinkedHashSet, TreeSet).

KEL KALA SI KEL EL YAN

## Collection Hierarchy

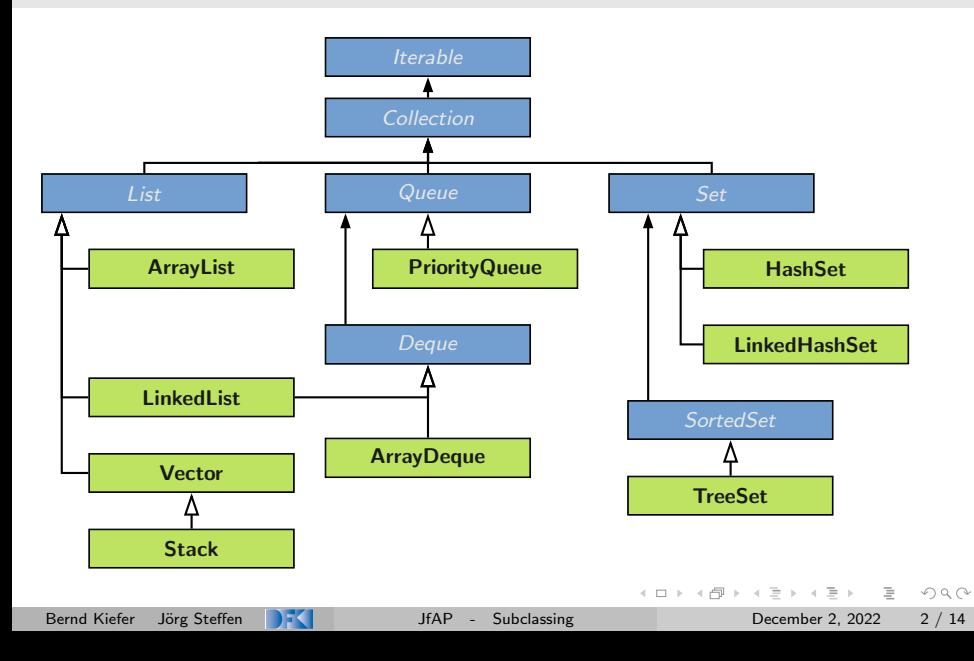

## Iterator - Our first pattern

#### Why?

- ▶ access the elements of an aggregate object sequentially without exposing its underlying representation
- $\triangleright$  standard library abstraction that makes it possible to decouple collection classes and algorithms
- ▶ Promote to "full object status" the traversal of a collection
- $\blacktriangleright$  implement the Iterator pattern
- $\blacktriangleright$  "generic programming"

#### generic programming

- $\blacktriangleright$  explicitly separate the notion of "algorithm" from that of "data structure")
- ▶ promote component-based development, boost productivity, and reduce configuration management

.

### Iterator - Structure

- ▶ Access to the Collection's elements encapsulated behind additional level of abstraction called Iterator
- $\blacktriangleright$  Collection derived class know which Iterator derived class to create
- $\blacktriangleright$  Client relies on the interface defined in the Iterator base class

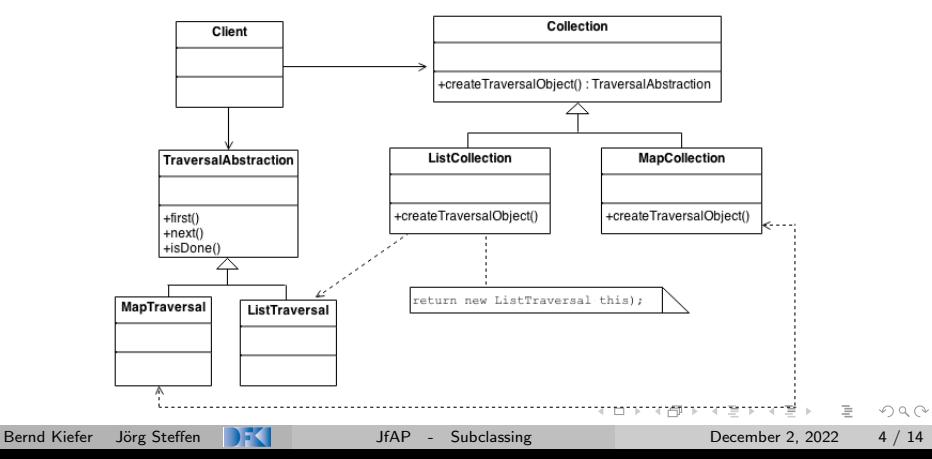

#### Basic abstractions in the JRE

```
public interface Iterator {
 public boolean hasNext();
 public Object next();
}
public interface Iterable {
 public Iterator iterator();
}
```
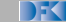

イロト イ母 トイミト イミト・ミニ のなぐ

### Iterator - How to?

#### Create concrete class implementing interfaces.

```
public class NameRepository implements Iterable {
 @Override
 public Iterator iterator() {
   return new NameIterator();
  }
 private class NameIterator implements Iterator {
   @Override
   public boolean hasNext() { ... }
   @Override
   public Object next() { ... }
  }
}
```
KED KARD KED KED E YA GO

#### Iterator - How to?

#### Step 3: Use the NameRepository to get iterator to print names

```
NameRepository namesRepository = new NameRepository();
```

```
for(Iterator iter = namesRepository.getIterator(); iter.hasNext();){
 String name = (String)iter.next();
 System.out.println("Name : " + name);
}
// or
Iterator iter = namesRepository.getIterator();
while (iter.hasNext()) {
 String name = (String)iter.next();
 System.out.println("Name : " + name);
}
// or simply
for(String name : namesRepository){
 System.out.println("Name : " + name);
}
```
A O A A G A S A S A S A S A A A C

### Improving Iterator and Iterable

- ▶ Our Iterator and Iterable in the example are not so nice
- ▶ Any idea why? How could that be improved?

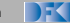

 $\left\{ \begin{array}{c} \square \end{array} \right\}$ 

 $\equiv$   $\curvearrowleft$   $\curvearrowright$   $\curvearrowright$ 

### Improving Iterator and Iterable

- ▶ Our Iterator and Iterable in the example are not so nice
- ▶ Any idea why? How could that be improved?
- $\blacktriangleright$  The Java way to do this: parameterized types (Generics)

```
public interface Iterator<T> {
 public boolean hasNext();
 public T next();
}
public interface Iterable<T> {
 public Iterator<T> iterator();
}
```
▶ We introduce a type parameter for our iterator

```
public class NameRepository implements Iterable<String> {
 @Override
 public Iterator<String> iterator() {
   return new NameIterator();
  }
  ...
```
KEL KALA SI KEL EL YAN

# Parameterised Types / Generics

- $\blacktriangleright$  The JavaDoc of the Collections Framework contains definitions like: interface List<E>, boolean add(E e), E get(int index)
- $\blacktriangleright$  Allows to specify the type of elements in a collection: List<String>  $l = new ArrayList\langle String \rangle()$ ; l.add("example");
- ▶ List<E> is a parameterised class type, with type parameter E
- ▶ You can define your own parameterised class: public MyClass<E, F, G>  $\{ \ldots \}$
- $\triangleright$  E can be used to specify variables, method parameters  $\&$  return types
- $\blacktriangleright$  However: no object construction of parameter type:  $\mathbb{R}$

# Defining Generic Classes (and Methods)

- $\blacktriangleright$  In your class MyClass  $\blacktriangleleft$ T>, all the compiler knows is that T must be Object (no PODs allowed)
- ▶ So, you can at best call methods of Object on a T object
- $\blacktriangleright$  But: you can also specify type constraints on the parameter: MyClass<T extends Tile>  $\Rightarrow$  T is at least Tile (or subclass)
- ▶ Now, you can call Tile methods on an T object in MyClass
- $\triangleright$  There are also generic methods (also in non-generic classes): <E extends Comparable<E>> List<E> sort(Collection<E> c)

イロ トイ伺 トイヨ トイヨ トーヨー つなべ

# Wrapper Classes of PODs (int, double, boolean)

- ▶ We just learned that we can not store, e.g, an int in a Collection
- $\blacktriangleright$  That's quite inconvenient

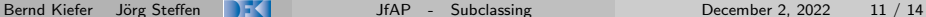

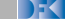

 $A \equiv A$   $B \equiv A$ 

( □ ) ( / <sup>□</sup> )

# Wrapper Classes of PODs (int, double, boolean)

- ▶ We just learned that we can not store, e.g, an int in a Collection
- ▶ That's quite inconvenient
- $\blacktriangleright$  The solution: wrapper classes, containing the value

Integer  $\leftrightarrow$  int Double  $\leftrightarrow$  double Boolean  $\leftrightarrow$  bool Character  $\leftrightarrow$  char

etc.

- $\blacktriangleright$  All instances of these classes are immutable!
- $\triangleright$  Conversion (here: called (un)boxing) is in most cases automatic:

```
Integer integ = 0:
int i = integ + 1;
integ = integ + 1; // mark: this creates a new object!
```
▶ Used in, e.g, Maps: Map<String, Integer> occurs = new HashMap<>();

KED KARD KED KED E YA GO

# Modifying Functionality using Adapters

- ▶ In one of the excersises, you copied a list as result of a method to avoid manipulation of the internal state
- ▶ Actually, Java collections framework offers another way

#### The Immutable Pattern

An immutable version of a data structure is one where you can only read its contents, but not modify its state

```
public class Professor {
 private List<Student> students = new ArrayList<>();
 List<Student> getStudents() {
   return new ArrayList<Student>() {{ addAll(students); }};
 }
}
```
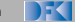

KEL KALA SI KEL EL YAN

# Modifying Functionality using Adapters

- ▶ In one of the excersises, you copied a list as result of a method to avoid manipulation of the internal state
- ▶ Actually, Java collections framework offers another way

#### The Immutable Pattern

An immutable version of a data structure is one where you can only read its contents, but not modify its state

```
public class Professor {
 private List<Student> students = new ArrayList<>();
 List<Student> getStudents() {
   return Collections.unmodifiableList(students);
 }
}
```
 $\triangleright$  An attempt to call, e.g., add (elt) on the result will result in an UnsupportedOperationException KEL KALA SI KEL EL YAN

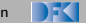

## <span id="page-16-0"></span>The Adapter Pattern

- ▶ Adapter: Change the interface of a class
- ▶ Another Collections adapter: type safety

```
public class Professor {
 List<Student> checkAllStudents(List input) {
   return Collections.checkedList(input, Student.class);
 }
}
```
 $\blacktriangleright$  If there is a non-student object in the list, this will throw a ClassCastException

 $\equiv$ 

 $OQ$